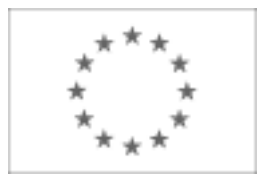

## Unia Europejska

Publikacja Suplementu do Dziennika Urzędowego Unii Europejskiej

2, rue Mercier, 2985 Luxembourg, Luksemburg Faks: +352 29 29 42 670 E-mail: [ojs@publications.europa.eu](mailto:ojs@publications.europa.eu) Informacje i formularze on-line: [http://](http://simap.europa.eu)

[simap.europa.eu](http://simap.europa.eu)

## **Ogłoszenie o udzieleniu zamówienia** (Dyrektywa 2004/18/WE)

## **Sekcja I: Instytucja zamawiająca**

#### **I.1) Nazwa, adresy i punkty kontaktowe:**

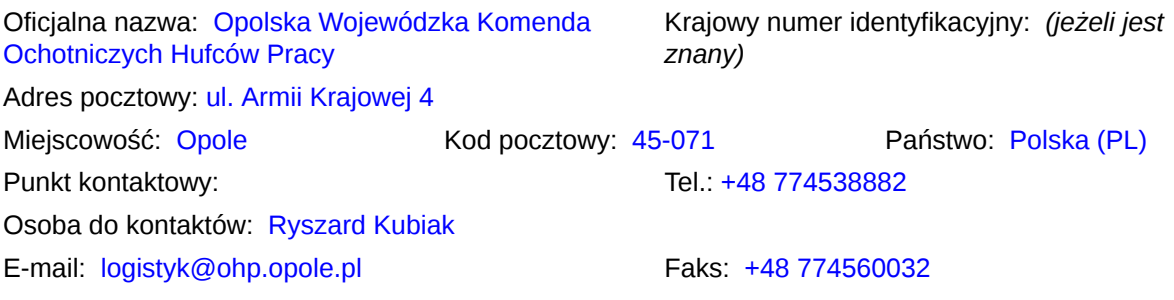

#### **Adresy internetowe:** *(jeżeli dotyczy)*

Ogólny adres instytucji zamawiającej: *(URL)* http://www.opolska.ohp.pl/

Adres profilu nabywcy: *(URL)* \_\_\_\_\_

Dostęp elektroniczny do dokumentów: *(URL)* \_\_\_\_\_

Elektroniczne składanie kandydatur i wniosków o dopuszczenie do udziału: *(URL)* \_\_\_\_\_

#### **I.2) Rodzaj instytucji zamawiającej**

Ministerstwo lub inny organ krajowy lub federalny, w tym jednostki regionalne i lokalne

- Agencja/urząd krajowy lub federalny
- Organ władzy regionalnej lub lokalnej
- Agencja/urząd regionalny lub lokalny
- Podmiot prawa publicznego
- Instytucja/agencja europejska lub organizacja międzynarodowa
- Inna: *(proszę określić)*

Państwowa jednostka budżetowa

#### **I.3) Główny przedmiot lub przedmioty działalności**

- □ Ogólne usługi publiczne
- □ Obrona
- Porządek i bezpieczeństwo publiczne
- Środowisko
- $\Box$  Sprawy gospodarcze i finansowe
- $\square$  Zdrowie
- $\Box$  Budownictwo i obiekty komunalne

□ Ochrona socjalna Rekreacja, kultura i religia Edukacja Inny: *(proszę określić)* OHP Opole

## **I.4) Udzielenie zamówienia w imieniu innych instytucji zamawiających**

Instytucja zamawiająca dokonuje zakupu w imieniu innych instytucji zamawiających:

 $O$  tak  $\odot$  nie *więcej informacji o tych instytucjach zamawiających można podać w załączniku A*

## **Sekcja II: Przedmiot zamówienia**

#### **II.1) Opis**

#### **II.1.1) Nazwa nadana zamówieniu:**

Zorganizowanie i przeprowadzenie warsztatów informatycznych oraz kursów komputerowych ECDL Start lub równoważnych w ramach Projektu pn.: Nowe Perspektywy.

#### **II.1.2) Rodzaj zamówienia oraz lokalizacja robót budowlanych, miejsce realizacji dostawy lub świadczenia usług:**

*(Wybrać wyłącznie jedną kategorię – roboty budowlane, dostawy lub usługi – która najbardziej odpowiada konkretnemu przedmiotowi zamówienia lub zakupu)*

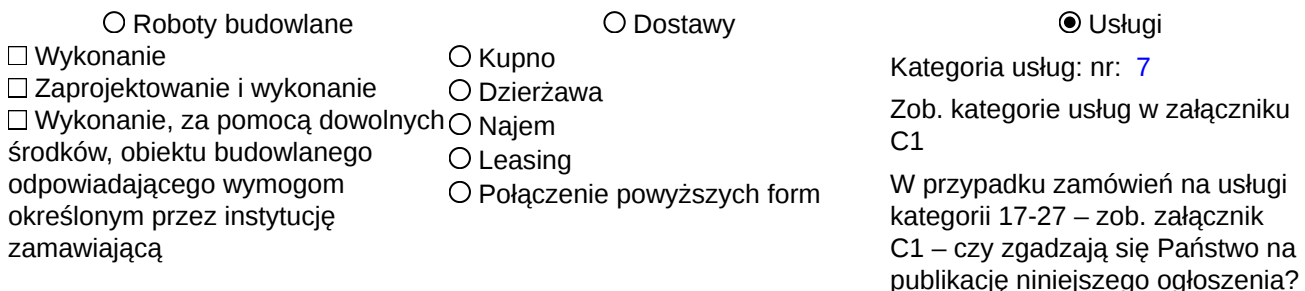

Główne miejsce lub lokalizacja robót budowlanych, miejsce realizacji dostawy lub świadczenia usług :

Opole, ul. Torowa 5; Nysa, ul. Orkana 6; Opole, ul. Armii Krajowej 4.

Kod NUTS: PL52

#### **II.1.3) Informacje na temat umowy ramowej lub dynamicznego systemu zakupów (DSZ)**

Ogłoszenie dotyczy zawarcia umowy ramowej

Ogłoszenie dotyczy zamówienia (zamówień) w ramach dynamicznego systemu zakupów (DPS)

#### **II.1.4) Krótki opis zamówienia lub zakupu:**

Zorganizowanie i przeprowadzenie warsztatów informatycznych oraz kursów komputerowych ECDL Start lub równoważnych w ramach Projektu pn.: Nowe Perspektywy z podziałem na 4 zadania tj. : 1. Przeprowadzenie warsztatów informatycznych w Opolu 2. Przeprowadzenie warsztatów informatycznych w Nysie 3. Przeprowadzenie Kursu ECDL Start lub równoważnego w Opolu 4. Przeprowadzenie Kursu ECDL Start lub równoważnego w Nysie 3.1.1. Zadanie nr 1: Przeprowadzenie warsztatów informatycznych w Opolu 3.1.1.1 Uczestnicy zajęć: Młodzież w wieku 15 - 18 lat. Liczba uczestników : 10 osób , przy czym Zamawiający zastrzega sobie możliwość zmiany ilości osób objętych warsztatami. Wykaz uczestników (lista imienna) znajduje się u koordynatora lokalnego Zamawiającego. 3.1.1.2 Termin i miejsce zajęć: Warsztaty będą realizowane w wymiarze 25 godzin, zgodnie z harmonogramem: a) termin kursu: - od daty podpisania umowy, zakończenie najpóźniej do dnia 31.05.2013 r. b) miejsce realizacji zajęć: Opole, ul. Torowa 5,

-od poniedziałku do piątku, w godzinach 8:00 do 16:00

Miejsce prowadzenia warsztatów w Opolu zapewnia Zamawiający na swój koszt.

Dokładne daty warsztatów ustalone zostaną przez koordynatora lokalnego według szczegółowego harmonogramu zajęć.

Harmonogram zajęć może ulec zmianie, za zgodą stron, bez konieczności sporządzenia aneksu. 3.1.1.3 Forma zajęć:

Kurs stacjonarny.

Czas trwania zajęć nie może przekroczyć 8 godzin zegarowych dziennie.

Godzina zegarowa kursu liczy 60 minut i obejmuje zajęcia edukacyjne liczące 45 minut oraz przerwę liczącą 15 minut.

3.1.1.4 Cel kursu:

Zajęcia swoim zakresem powinny obejmować podstawową wiedzę z zakresu obsługi komputera, korzystania z programów biurowych, a także użytkowania Internetu jako źródła wiedzy i rozrywki. 3.1.1.5 Zakres tematyczny zajęć:

Zajęcia swoim zakresem powinny obejmować podstawową wiedzę z zakresu obsługi komputera, korzystania z programów biurowych, a także użytkowania Internetu jako źródła wiedzy i rozrywki. Warsztaty obejmują elementarne przygotowanie do pracy z komputerem. Zajęcia mają pokazać różne zastosowania programów komputerowych, dostosowanych do wieku uczestników m.in. do tworzenia rysunków, obróbki zdjęć, tekstów i muzyki, wyszukiwania, gromadzenia i przedstawiania informacji, wykonywania obliczeń i symulacji procesów. Wskazane jest dostosowanie tematyki zajęć do umiejętności oraz zainteresowań uczestników. 3.1.1.6 Obowiązki Wykonawcy:

W ramach realizacji umowy Wykonawca zobowiązany jest do:

-zapewnienia kadry nauczającej posiadającej minimum 3-letnie doświadczenie zawodowe związane z przedmiotem zamówienia.

Wykonawca przed podpisaniem umowy przedstawi wykaz osób, które prowadzić będą zajęcia z daną grupą wraz z podaniem ich kwalifikacji.

Wykonawca załączy do wykazu zasady ustalania zastępstw w przypadku nieobecności prowadzącego zajęcia w grupie w celu uniknięcia sytuacji odwoływania zajęć,

-przeprowadzenia zajęć warsztatowych,

-bieżącego informowania na piśmie Zamawiającego o przypadkach nieobecności na zajęciach oraz rezygnacji z uczestnictwa w zajęciach – pod rygorem odmowy zapłaty przez Zamawiającego za prowadzenie zajęć z tymi osobami,

-zapewnienia każdemu uczestnikowi zajęć warsztatowych niezbędnego sprzętu komputerowego z oprogramowaniem i dostępem do Internetu - na swój koszt,

-zapewnienia każdemu uczestnikowi zajęć warsztatowych materiałów dydaktycznych i pomocniczych niezbędnych przy realizacji szkolenia, w tym: literatury wspomagającej nauczanie, zeszytu 100 kartkowego z logotypami UE i Kapitału Ludzkiego (notatnik) oraz długopisu metalowego (najpóźniej w trzecim dniu zajęć), które zostaną ujęte w cenie i przejdą w posiadanie uczestników. Jeden komplet materiałów dydaktycznych dla koordynatora projektu w celu dokumentacji kursu,

-uzgodnienia z koordynatorem lokalnym Zamawiającego dokładnych terminów realizacji prowadzonych zajęć warsztatowych w całym okresie realizacji zadania,

-przedstawienia Zamawiającemu przed rozpoczęciem warsztatów szczegółowego konspektu zajęć z podziałem na godziny,

-prowadzenia dokumentacji warsztatów w postaci: dziennika zajęć (zawierającego m. in. nazwę zajęć, terminy, miejsce zajęć), list obecności oraz innej wymaganej przez Zamawiającego dokumentacji:

arkusza oceny organizacji i realizacji zajęć warsztatowych oraz raportu końcowego z przeprowadzonych zajęć (w/w dokumentacja winna być opatrzona nazwą projektu, informacją o współfinansowaniu ze środków Unii Europejskiej oraz budżetu państwa, zawierać loga: UE – EFS, POKL, OHP),

-prowadzenia list potwierdzających odbiór materiałów szkoleniowych i dydaktycznych,

-wystawienia zaświadczenia o ukończeniu zajęć każdemu uczestnikowi warsztatów,

-przeprowadzenia co najmniej 2 hospitacji metodycznych podczas realizacji zajęć, wypełnienia po każdej hospitacji arkusza kontrolnego i przekazania go Zamawiającemu,

-prowadzenia rejestru wydanych dokumentów.

Zamawiający zastrzega sobie prawo do przeprowadzania kontroli zajęć oraz ich rejestracji (filmowanie, nagranie audio, fotografowanie).

3.1.2 Zadanie nr 2: Przeprowadzenie warsztatów informatycznych w Nysie

3.1.2.1 Uczestnicy zajęć:

Młodzież w wieku 15 - 18 lat.

Liczba uczestników : 10 osób , przy czym Zamawiający zastrzega sobie możliwość zmiany ilości osób objętych warsztatami.

Wykaz uczestników (lista imienna) znajduje się u koordynatora lokalnego Zamawiającego.

3.1.2.2 Termin i miejsce zajęć:

Warsztaty będą realizowane w wymiarze 25 godzin, zgodnie z harmonogramem:

a) termin kursu: - od daty podpisania umowy, zakończenie najpóźniej do dnia 31.05.2013 r.

b) miejsce realizacji zajęć: Nysa, ul. Orkana 6,

-od poniedziałku do piątku, w godzinach 8:00 do 16:00

Miejsce prowadzenia warsztatów w Nysie zapewnia Zamawiający na swój koszt.

Dokładne daty warsztatów ustalone zostaną przez koordynatora lokalnego według szczegółowego harmonogramu zajęć.

Harmonogram zajęć może ulec zmianie, za zgodą stron, bez konieczności sporządzenia aneksu.

3.1.2.3 Forma zajęć:

Kurs stacjonarny.

Czas trwania zajęć nie może przekroczyć 8 godzin zegarowych dziennie.

Godzina zegarowa kursu liczy 60 minut i obejmuje zajęcia edukacyjne liczące 45 minut oraz przerwę liczącą 15 minut.

3.1.2.4 Cel kursu:

Zajęcia swoim zakresem powinny obejmować podstawową wiedzę z zakresu obsługi komputera, korzystania z programów biurowych, a także użytkowania Internetu jako źródła wiedzy i rozrywki.

3.1.2.5 Zakres tematyczny zajęć:

Zajęcia swoim zakresem powinny obejmować podstawową wiedzę z zakresu obsługi komputera, korzystania z programów biurowych, a także użytkowania Internetu jako źródła wiedzy i rozrywki. Warsztaty obejmują elementarne przygotowanie do pracy z komputerem. Zajęcia mają pokazać różne zastosowania programów komputerowych, dostosowanych do wieku uczestników m.in. do tworzenia rysunków, obróbki zdjęć, tekstów i muzyki, wyszukiwania, gromadzenia i przedstawiania informacji, wykonywania obliczeń i symulacji procesów. Wskazane jest dostosowanie tematyki zajęć do umiejętności oraz zainteresowań uczestników. 3.1.2.6 Obowiązki Wykonawcy:

W ramach realizacji umowy Wykonawca zobowiązany jest do:

-zapewnienia kadry nauczającej posiadającej minimum 3-letnie doświadczenie zawodowe związane z przedmiotem zamówienia.

Wykonawca przed podpisaniem umowy przedstawi wykaz osób, które prowadzić będą zajęcia z daną grupą wraz z podaniem ich kwalifikacji.

Wykonawca załączy do wykazu zasady ustalania zastępstw w przypadku nieobecności prowadzącego zajęcia w grupie w celu uniknięcia sytuacji odwoływania zajęć,

-przeprowadzenia zajęć warsztatowych,

-bieżącego informowania na piśmie Zamawiającego o przypadkach nieobecności na zajęciach oraz rezygnacji z uczestnictwa w zajęciach – pod rygorem odmowy zapłaty przez Zamawiającego za prowadzenie zajęć z tymi osobami,

-zapewnienia każdemu uczestnikowi zajęć warsztatowych niezbędnego sprzętu komputerowego z oprogramowaniem i dostępem do Internetu - na swój koszt,

-zapewnienia każdemu uczestnikowi zajęć warsztatowych materiałów dydaktycznych i pomocniczych niezbędnych przy realizacji szkolenia, w tym: literatury wspomagającej nauczanie, zeszytu 100 kartkowego z logotypami UE i Kapitału Ludzkiego (notatnik) oraz długopisu metalowego (najpóźniej w trzecim dniu zajęć),

które zostaną ujęte w cenie i przejdą w posiadanie uczestników. Jeden komplet materiałów dydaktycznych dla koordynatora projektu w celu dokumentacji kursu,

-uzgodnienia z koordynatorem lokalnym Zamawiającego dokładnych terminów realizacji prowadzonych zajęć warsztatowych w całym okresie realizacji zadania,

-przedstawienia Zamawiającemu przed rozpoczęciem warsztatów szczegółowego konspektu zajęć z podziałem<br>na godziny, na godziny,

-prowadzenia dokumentacji warsztatów w postaci: dziennika zajęć (zawierającego m. in. nazwę zajęć, terminy, miejsce zajęć), list obecności oraz innej wymaganej przez Zamawiającego dokumentacji:

arkusza oceny organizacji i realizacji zajęć warsztatowych oraz raportu końcowego z przeprowadzonych zajęć (w/w dokumentacja winna być opatrzona nazwą projektu, informacją o współfinansowaniu ze środków Unii Europejskiej oraz budżetu państwa, zawierać loga: UE – EFS, POKL, OHP),

-prowadzenia list potwierdzających odbiór materiałów szkoleniowych i dydaktycznych,

-wystawienia zaświadczenia o ukończeniu zajęć każdemu uczestnikowi warsztatów,

-przeprowadzenia co najmniej 2 hospitacji metodycznych podczas realizacji zajęć, wypełnienia po każdej hospitacji arkusza kontrolnego i przekazania go Zamawiającemu

-prowadzenia rejestru wydanych dokumentów.

Zamawiający zastrzega sobie prawo do przeprowadzania kontroli zajęć oraz ich rejestracji (filmowanie, nagranie audio, fotografowanie).

3.1.3. Zadanie nr 3: Przeprowadzenie Kursu ECDL Start lub równoważnego w Opolu

3.1.3.1 Uczestnicy kursu:

Młodzież w wieku 18 - 25 lat.

Liczba uczestników : 8 osób , przy czym Zamawiający zastrzega sobie możliwość zmiany ilości osób objętych kursem.

Wykaz uczestników (lista imienna) znajdują się u koordynatora lokalnego Zamawiającego. 3.1.3.2 Termin i miejsce kursu:

Kurs będzie realizowany w wymiarze 60 godzin teoretycznych, zgodnie z harmonogramem:

a) termin kursu: - od daty podpisania umowy, zakończenie najpóźniej do dnia 31.05.2013 r.

egzaminy oraz ewentualne poprawki muszą odbyć się do dnia 31.05.2013 r.

b) miejsce realizacji zajęć: Opole, ul. Armii Krajowej 4,

-od poniedziałku do piątku, w godzinach 8:00 do 18:00

Miejsce prowadzenia kursu w Opolu zapewnia Zamawiający na swój koszt.

Dokładne daty kursu ustalone zostaną przez koordynatora lokalnego według szczegółowego harmonogramu zajęć.

Harmonogram zajęć może ulec zmianie, za zgodą stron, bez konieczności sporządzenia aneksu. 3.1.3.3 Forma kursu:

Kurs stacjonarny.

Czas trwania zajęć nie może przekroczyć 8 godzin zegarowych dziennie.

Godzina zegarowa kursu liczy 60 minut i obejmuje zajęcia edukacyjne liczące 45 minut oraz przerwę liczącą 15 minut.

3.1.3.4 Cel kursu:

Celem kursu jest dostarczenie uczestnikom wiedzy i umiejętności w zakresie wykorzystania podstawowych funkcji komputera klasy PC i jego systemu operacyjnego.

Młodzież powinna nauczyć się korzystania z edytora tekstu oraz arkuszy kalkulacyjnych, a także formatowania, używania podstawowych funkcji matematycznych, statystycznych i logicznych, tworzenia i formatowania wykresów, diagramów oraz korzystania z sieci informatycznych.

3.1.3.5 Zakres tematyczny kursu:

Kurs musi być przeprowadzony w czterech następujących modułach (zakończonych egzaminami) zgodnie ze standardami dla kursów ECDL lub równoważnych:

Moduł 1-Podstawy technik informatycznych i komunikacyjnych wraz z egzaminem teoretycznym

Moduł 2 - Użytkowanie komputerów wraz z egzaminem praktycznym

Moduł 3 - Przetwarzanie tekstów wraz z egzaminem praktycznym

Moduł 4 - Arkusze kalkulacyjne wraz z egzaminem praktycznym

Podział godzinowy na poszczególne moduły określi Wykonawca bazując na swojej wiedzy i doświadczeniu w taki sposób, żeby najskuteczniej wykorzystać 60 godzin lekcyjnych dla realizacji pełnego zakresu kursu. 3.1.3.6 Obowiązki Wykonawcy:

W ramach realizacji umowy Wykonawca zobowiązany jest do:

-zapewnienia kadry nauczającej posiadającej minimum 3-letnie doświadczenie zawodowe związane z przedmiotem zamówienia.

Wykonawca przed podpisaniem umowy przedstawi wykaz osób, które prowadzić będą zajęcia z daną grupą wraz z podaniem ich kwalifikacji.

Wykonawca załączy do wykazu zasady ustalania zastępstw w przypadku nieobecności prowadzącego zajęcia w grupie w celu uniknięcia sytuacji odwoływania zajęć,

-przeprowadzenia kursu z należytą starannością oraz zgodnie z wymaganiami i warunkami określonymi w aktualnych aktach prawnych dotyczących szkolenia, egzaminowania i uzyskiwania uprawnień umiejętności komputerowych, pod rygorem utraty prawa do wynagrodzenia za wykonaną usługę,

-bieżącego informowania na piśmie Zamawiającego o przypadkach nieobecności na zajęciach oraz rezygnacji z uczestnictwa w zajęciach – pod rygorem odmowy zapłaty przez Zamawiającego za prowadzenie zajęć z tymi osobami,

-zapewnienia każdemu uczestnikowi kursu niezbędnego sprzętu komputerowego z oprogramowaniem i dostępem do Internetu - na swój koszt,<br>-zapewnienia każdemu uczestnikowi kursu materiałów dydaktycznych i pomocniczych niezbednych przy

-zapewnienia każdemu uczestnikowi kursu materiałów dydaktycznych i pomocniczych niezbędnych przy realizacji kursu, w tym: literatury wspomagającej przygotowanie do egzaminu ECDL lub równoważnego asygnowanej przez PTI (nie dopuszcza się kserokopii podręczników),

zeszytu 100 kartkowego z logotypami UE i Kapitału Ludzkiego (notatnik), długopisu metalowego, multimedialnej płyty CD do samodzielnej nauki w domu, pendrive (pamięć USB) o pojemności min. 4 GB (najpóźniej w trzecim dniu zajęć), które zostaną ujęte w cenie i przejdą w posiadanie uczestników. Jeden komplet materiałów dydaktycznych dla koordynatora projektu w celu dokumentacji kursu,

-uzgodnienia z koordynatorem lokalnym Zamawiającego dokładnych terminów realizacji prowadzonych zajęć kursu w całym okresie realizacji zadania,

-przedstawienia Zamawiającemu przed rozpoczęciem kursu szczegółowego konspektu zajęć z podziałem na godziny,

-prowadzenia dokumentacji kursu w postaci: dziennika zajęć (zawierającego m. in. nazwę zajęć, terminy, miejsce zajęć), list obecności oraz innej wymaganej przez Zamawiającego dokumentacji:

arkusza oceny organizacji i realizacji kursu oraz raportu końcowego z przeprowadzonych zajęć (w/w dokumentacja winna być opatrzona nazwą projektu, informacją o współfinansowaniu ze środków Unii Europejskiej oraz budżetu państwa, zawierać loga: UE – EFS, POKL, OHP),

-zapewnienia każdemu uczestnikowi kursu organizacji i przeprowadzenia 4 egzaminów i 4 egzaminów poprawkowych ( łącznie dla 4 modułów, po 1 dla każdego modułu) we własnym certyfikowanym laboratorium położonym najbliżej Opola, na swój koszt, w ramach limitu godzin zadania.

Łączna ilość egzaminów wraz z egzaminami poprawkowymi na jednego uczestnika wynosi: 8 egzaminów = 4  $e\ddot{q}z$ aminy + 4 poprawkowe,

-przeprowadzenia egzaminów przez akredytowanego egzaminatora,

-zorganizowania i pokrycia kosztów dojazdów uczestników do miejsca, w którym zostaną przeprowadzone egzaminy, w tym egzaminy poprawkowe,

-wydania uczestnikom kursu Europejskiej Karty Umiejętności Komputerowych lub równoważnej, Europejskiego Certyfikatu Umiejętności Komputerowych lub równoważnego w wersji papierowej, na swój koszt, -prowadzenia list potwierdzających odbiór materiałów szkoleniowych i dydaktycznych,

-prowadzenia rejestru wydanych dokumentów,

Zamawiający zastrzega sobie prawo do przeprowadzania kontroli zajęć oraz ich rejestracji (filmowanie, nagranie audio, fotografowanie).

3.1.4. Zadanie nr 4: Przeprowadzenie Kursu ECDL Start lub równoważnego w Nysie

3.1.4.1 Uczestnicy kursu:

Młodzież w wieku 18 - 25 lat. Liczba uczestników : 8 osób , przy czym Zamawiający zastrzega sobie możliwość zmiany ilości osób objętych kursem.

Wykaz uczestników (lista imienna) znajdują się u koordynatora lokalnego Zamawiającego.

3.1.4.2 Termin i miejsce kursu:

Kurs będzie realizowany w wymiarze 60 godzin teoretycznych, zgodnie z harmonogramem:

a) termin kursu: - od daty podpisania umowy, zakończenie najpóźniej do dnia 31.05.2013 r.

egzaminy oraz ewentualne poprawki muszą odbyć się do dnia 31.05.2013 r.

b) miejsce realizacji zajęć: Nysa, ul. Orkana 6,

-od poniedziałku do piątku, w godzinach 8:00 do 18:00

Miejsce prowadzenia kursu w Nysie zapewnia Zamawiający na swój koszt. Dokładne daty kursu ustalone zostaną przez koordynatora lokalnego według szczegółowego harmonogramu zajęć.

Harmonogram zajęć może ulec zmianie, za zgodą stron, bez konieczności sporządzenia aneksu.

3.1.4.3 Forma kursu: Kurs stacjonarny.

Czas trwania zajęć nie może przekroczyć 8 godzin zegarowych dziennie.

Godzina zegarowa kursu liczy 60 minut i obejmuje zajęcia edukacyjne liczące 45 minut oraz przerwę liczącą 15 minut.

3.1.4.4 Cel kursu:

Celem kursu jest dostarczenie uczestnikom wiedzy i umiejętności w zakresie wykorzystania podstawowych funkcji komputera klasy PC i jego systemu operacyjnego.

Młodzież powinna nauczyć się korzystania z edytora tekstu oraz arkuszy kalkulacyjnych, a także formatowania, używania podstawowych funkcji matematycznych, statystycznych i logicznych, tworzenia i formatowania wykresów, diagramów oraz korzystania z sieci informatycznych.

3.1.4.5 Zakres tematyczny kursu:

Kurs musi być przeprowadzony w czterech następujących modułach (zakończonych egzaminami) zgodnie ze standardami dla kursów ECDL lub równoważnych:

Moduł 1 - Podstawy technik informatycznych i komunikacyjnych wraz z egzaminem teoretycznym

Moduł 2 - Użytkowanie komputerów wraz z egzaminem praktycznym

Moduł 3 - Przetwarzanie tekstów wraz z egzaminem praktycznym

Moduł 4 - Arkusze kalkulacyjne wraz z egzaminem praktycznym

Podział godzinowy na poszczególne moduły określi Wykonawca bazując na swojej wiedzy i doświadczeniu w taki sposób, żeby najskuteczniej wykorzystać 60 godzin lekcyjnych dla realizacji pełnego zakresu kursu. 3.1.4.6 Obowiązki Wykonawcy:

W ramach realizacji umowy Wykonawca zobowiązany jest do:

-zapewnienia kadry nauczającej posiadającej minimum 3-letnie doświadczenie zawodowe związane z przedmiotem zamówienia.

Wykonawca przed podpisaniem umowy przedstawi wykaz osób, które prowadzić będą zajęcia z daną grupą wraz z podaniem ich kwalifikacji.

Wykonawca załączy do wykazu zasady ustalania zastępstw w przypadku nieobecności prowadzącego zajęcia w grupie w celu uniknięcia sytuacji odwoływania zajęć,

-przeprowadzenia kursu z należytą starannością oraz zgodnie z wymaganiami i warunkami określonymi w aktualnych aktach prawnych dotyczących szkolenia, egzaminowania i uzyskiwania uprawnień umiejętności komputerowych, pod rygorem utraty prawa do wynagrodzenia za wykonaną usługę,

-bieżącego informowania na piśmie Zamawiającego o przypadkach nieobecności na zajęciach oraz rezygnacji z uczestnictwa w zajęciach – pod rygorem odmowy zapłaty przez Zamawiającego za prowadzenie zajęć z tymi osobami,<br>-zapewnienia każdemu uczestnikowi kursu niezbędnego sprzętu komputerowego z oprogramowaniem i

-zapewnienia każdemu uczestnikowi kursu niezbędnego sprzętu komputerowego z oprogramowaniem i dostępem do Internetu - na swój koszt,

-zapewnienia każdemu uczestnikowi kursu materiałów dydaktycznych i pomocniczych niezbędnych przy realizacji kursu, w tym: literatury wspomagającej przygotowanie do egzaminu ECDL lub równoważnego asygnowanej przez PTI (nie dopuszcza się kserokopii podręczników),

zeszytu 100 kartkowego z logotypami UE i Kapitału Ludzkiego (notatnik), długopisu metalowego, multimedialnej płyty CD do samodzielnej nauki w domu, pendrive (pamięć USB) o pojemności min. 4 GB (najpóźniej w trzecim dniu zajęć), które zostaną ujęte w cenie i przejdą w posiadanie uczestników. Jeden komplet materiałów dydaktycznych dla koordynatora projektu w celu dokumentacji kursu,

-uzgodnienia z koordynatorem lokalnym Zamawiającego dokładnych terminów realizacji prowadzonych zajęć kursu w całym okresie realizacji zadania,

-przedstawienia Zamawiającemu przed rozpoczęciem kursu szczegółowego konspektu zajęć z podziałem na godziny,

-prowadzenia dokumentacji kursu w postaci: dziennika zajęć (zawierającego m. in. nazwę zajęć, terminy, miejsce zajęć), list obecności oraz innej wymaganej przez Zamawiającego dokumentacji:

arkusza oceny organizacji i realizacji kursu oraz raportu końcowego z przeprowadzonych zajęć (w/w dokumentacja winna być opatrzona nazwą projektu, informacją o współfinansowaniu ze środków Unii Europejskiej oraz budżetu państwa, zawierać loga: UE – EFS, POKL, OHP),

-zapewnienia każdemu uczestnikowi kursu organizacji i przeprowadzenia 4 egzaminów i 4 egzaminów poprawkowych ( łącznie dla 4 modułów, po 1 dla każdego modułu) we własnym certyfikowanym laboratorium położonym najbliżej Opola, na swój koszt, w ramach limitu godzin zadania,

Łączna ilość egzaminów wraz z egzaminami poprawkowymi na jednego uczestnika wynosi: 8 egzaminów = 4  $e^{\frac{1}{2}}$ egzaminy + 4 poprawkowe.

-przeprowadzenia egzaminów przez akredytowanego egzaminatora,

-zorganizowania i pokrycia kosztów dojazdów uczestników do miejsca, w którym zostaną przeprowadzone egzaminy, w tym egzaminy poprawkowe,

-wydania uczestnikom kursu Europejskiej Karty Umiejętności Komputerowych lub równoważnej , Europejskiego Certyfikatu Umiejętności Komputerowych lub równoważnego w wersji papierowej, na swój koszt, -prowadzenia list potwierdzających odbiór materiałów szkoleniowych i dydaktycznych,

-prowadzenia rejestru wydanych dokumentów,

Zamawiający zastrzega sobie prawo do przeprowadzania kontroli zajęć oraz ich rejestracji (filmowanie, nagranie audio, fotografowanie).

#### **II.1.5) Wspólny Słownik Zamówień (CPV)**

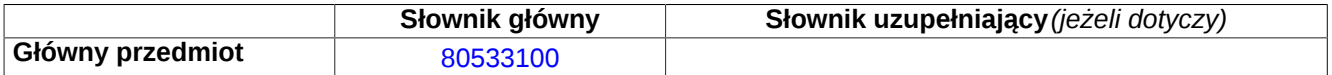

#### **II.1.6) Informacje na temat Porozumienia w sprawie zamówień rządowych (GPA)**

Zamówienie jest objęte Porozumieniem w sprawie zamówień rządowych (GPA): ○ tak ● nie

#### **II.2) Całkowita końcowa wartość zamówienia (zamówień):**

#### **II.2.1) Całkowita końcowa wartość zamówienia (zamówień):**

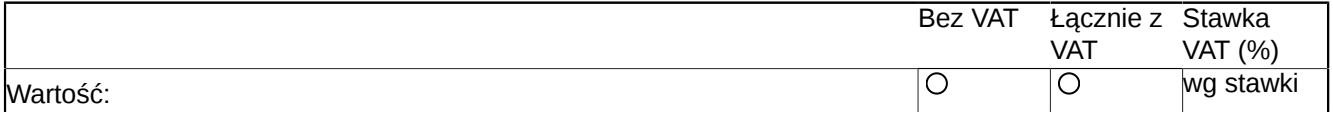

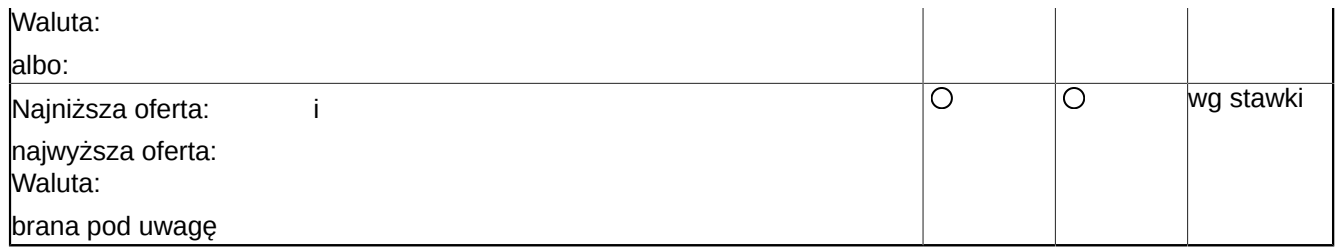

## **Sekcja IV: Procedura**

#### **IV.1)Rodzaj procedury**

#### **IV.1.1)Rodzaj procedury**

- **<sup>●</sup>** Otwarta
- O Ograniczona
- Ograniczona przyspieszona
- Dialog konkurencyjny

Negocjacyjna z uprzednim ogłoszeniem Negocjacyjna przyspieszona Negocjacyjna bez uprzedniego ogłoszenia Udzielenie zamówienia bez uprzedniej publikacji ogłoszenia o zamówieniu w Dzienniku Urzędowym Unii Europejskiej (w przypadkach wymienionych w sekcji 2 w załączniku D1)

Uzasadnienie udzielenia zamówienia bez uprzedniej publikacji ogłoszenia o zamówieniu w Dzienniku Urzędowym Unii Europejskiej (Dz.U.. UE): proszę wypełnić załącznik D1

#### **IV.2)Kryteria udzielenia zamówienia**

#### **IV.2.1)Kryteria udzielenia zamówienia**

Najniższa cena albo Oferta najkorzystniejsza ekonomicznie z uwzględnieniem kryteriów Kryteria Waga

## **IV.2.2)Informacje na temat aukcji elektronicznej**

Wykorzystano aukcję elektroniczną  $\bigcirc$  tak  $\bigcirc$  nie

#### **IV.3)Informacje administracyjne**

# **IV.3.1)Numer referencyjny nadany sprawie przez instytucję zamawiającą:** *(jeżeli dotyczy)*

DW 15/2012

#### **IV.3.2)Poprzednie publikacje dotyczące tego samego zamówienia:**

 $\odot$  tak  $\odot$  nie *(jeżeli tak, proszę zaznaczyć właściwe pola)* O Wstępne ogłoszenie informacyjne O Ogłoszenie o profilu nabywcy Numer ogłoszenia w Dz.U.: z dnia: (dd/mm/rrrr) Ogłoszenie o zamówieniu Uproszczone ogłoszenie o zamówieniu w ramach dynamicznego systemu zakupów Numer ogłoszenia w Dz.U.: 2013/S 002-002229 z dnia: 03/01/2013 (dd/mm/rrrr) Ogłoszenie o dobrowolnej przejrzystości ex ante Numer ogłoszenia w Dz.U.: z dnia: (dd/mm/rrrr)  $\Box$  Inne wcześniejsze publikacje (jeżeli dotyczy) Numer ogłoszenia w Dz.U.: z dnia: (dd/mm/rrrr)

Zamówienie nr: \_\_\_\_\_ Część nr: 1 Nazwa: Zadanie nr 1: Przeprowadzenie warsztatów informatycznych w **Opolu** 

#### **V.1) Data decyzji o udzieleniu zamówienia:**

18/03/2013 (dd/mm/rrrr)

#### **V.2) Informacje o ofertach:**

Liczba otrzymanych ofert: 8 Liczba ofert otrzymanych środkami elektronicznymi: \_\_\_\_\_

#### **V.3) Nazwa i adres wykonawcy, na rzecz którego została wydana decyzja o udzieleniu zamówienia**

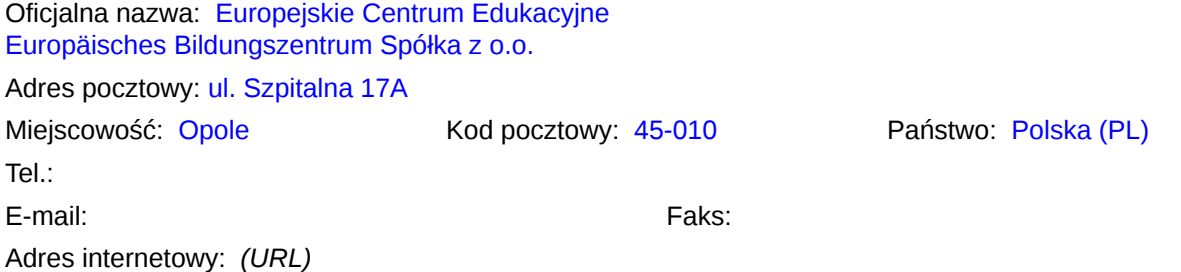

#### **V.4) Informacje na temat wartości zamówienia** *(proszę podać wyłącznie dane liczbowe)*

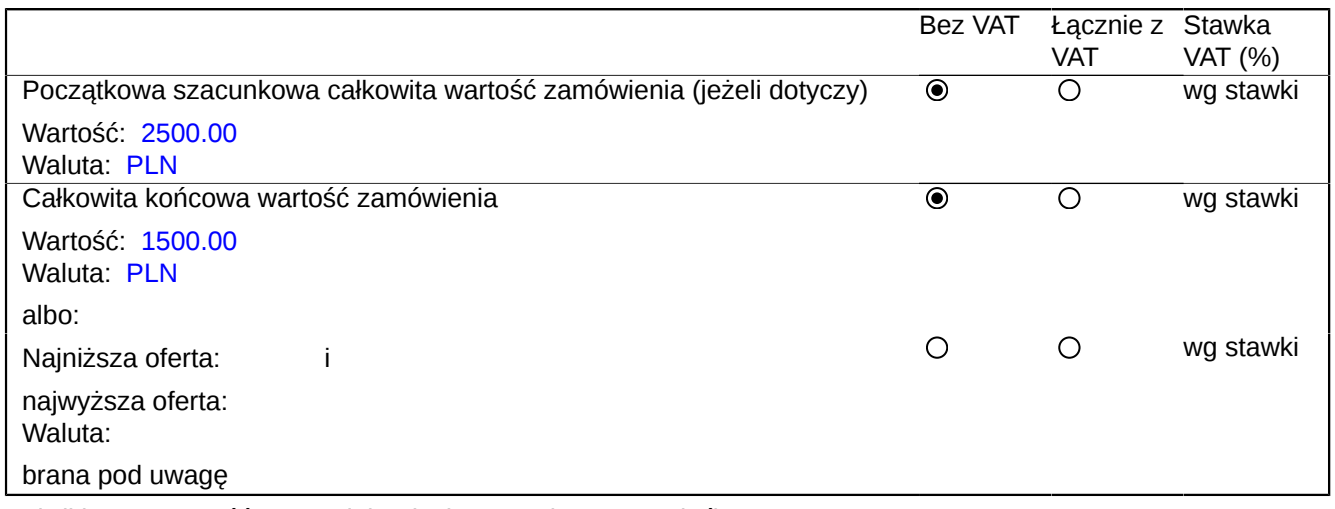

Jeżeli jest to wartość roczna lub miesięczna,: (proszę podać) liczbe lat: \_\_\_\_\_\_ albo liczbe miesięcy:

#### **V.5) Informacje na temat podwykonawstwa**

Przewidywane jest zlecenie podwykonawstwa w ramach zamówienia  $\bigcirc$ tak  $\bigcirc$ nie

(jeżeli tak, proszę podać wyłącznie dane liczbowe) Wartość lub część zamówienia, które prawdopodobnie będzie zlecone stronom trzecim: Wartość bez VAT: <br>  $\square$  Nieznana: Waluta: Proporcja %

Krótki opis wartości/części zamówienia, które będzie zlecone podwykonawcom : *(jeżeli są znane)*

Zamówienie nr: \_\_\_\_\_ Część nr: 2 Nazwa: Zadanie nr 2: Przeprowadzenie warsztatów informatycznych w Nysie

#### **V.1) Data decyzji o udzieleniu zamówienia:**

18/03/2013 (dd/mm/rrrr)

#### **V.2) Informacje o ofertach:**

Liczba otrzymanych ofert: 9 Liczba ofert otrzymanych środkami elektronicznymi: \_\_\_\_\_

#### **V.3) Nazwa i adres wykonawcy, na rzecz którego została wydana decyzja o udzieleniu zamówienia**

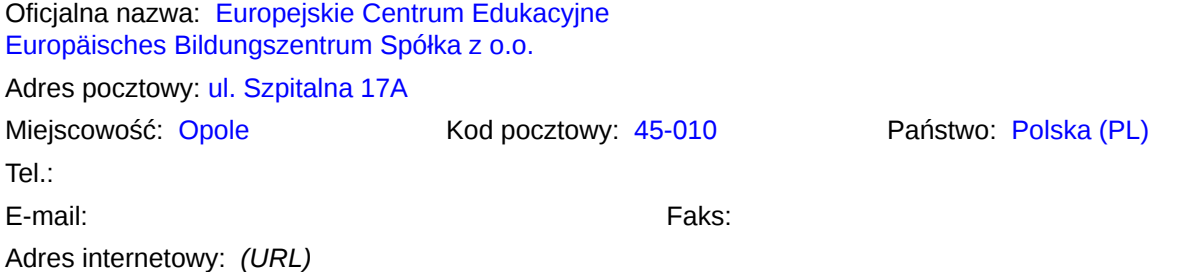

#### **V.4) Informacje na temat wartości zamówienia** *(proszę podać wyłącznie dane liczbowe)*

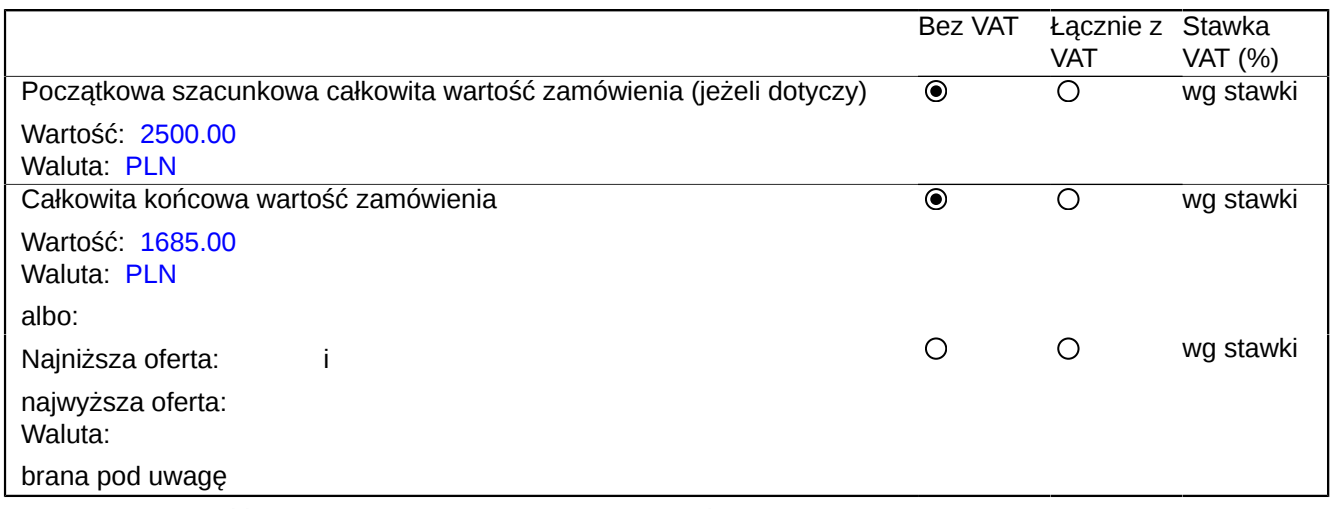

Jeżeli jest to wartość roczna lub miesięczna,: (proszę podać) liczbe lat: \_\_\_\_\_\_ albo liczbe miesięcy:

#### **V.5) Informacje na temat podwykonawstwa**

Przewidywane jest zlecenie podwykonawstwa w ramach zamówienia Otak <sup>·</sup> nie

(jeżeli tak, proszę podać wyłącznie dane liczbowe) Wartość lub część zamówienia, które prawdopodobnie będzie zlecone stronom trzecim: Wartość bez VAT: <br>  $\square$  Nieznana: Waluta: Proporcja %

Krótki opis wartości/części zamówienia, które będzie zlecone podwykonawcom : *(jeżeli są znane)*

Zamówienie nr: część nr: 3 Nazwa: Przeprowadzenie Kursu ECDL Start lub równoważnego w Opolu

## **V.1) Data decyzji o udzieleniu zamówienia:**

18/03/2013 (dd/mm/rrrr)

#### **V.2) Informacje o ofertach:**

Liczba otrzymanych ofert: 6 Liczba ofert otrzymanych środkami elektronicznymi: \_\_\_\_\_

#### **V.3) Nazwa i adres wykonawcy, na rzecz którego została wydana decyzja o udzieleniu zamówienia**

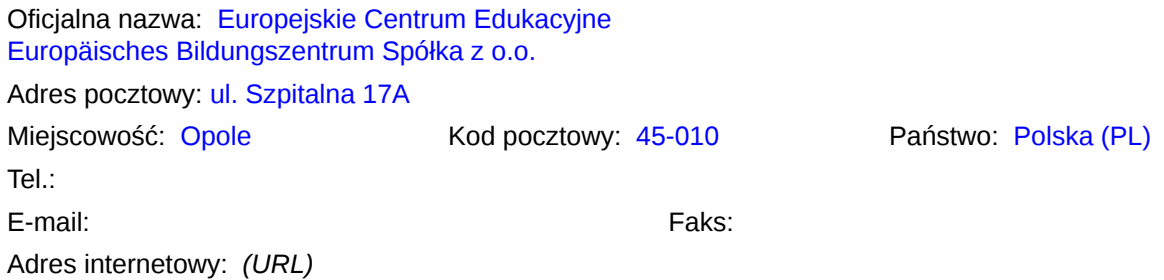

#### **V.4) Informacje na temat wartości zamówienia** *(proszę podać wyłącznie dane liczbowe)*

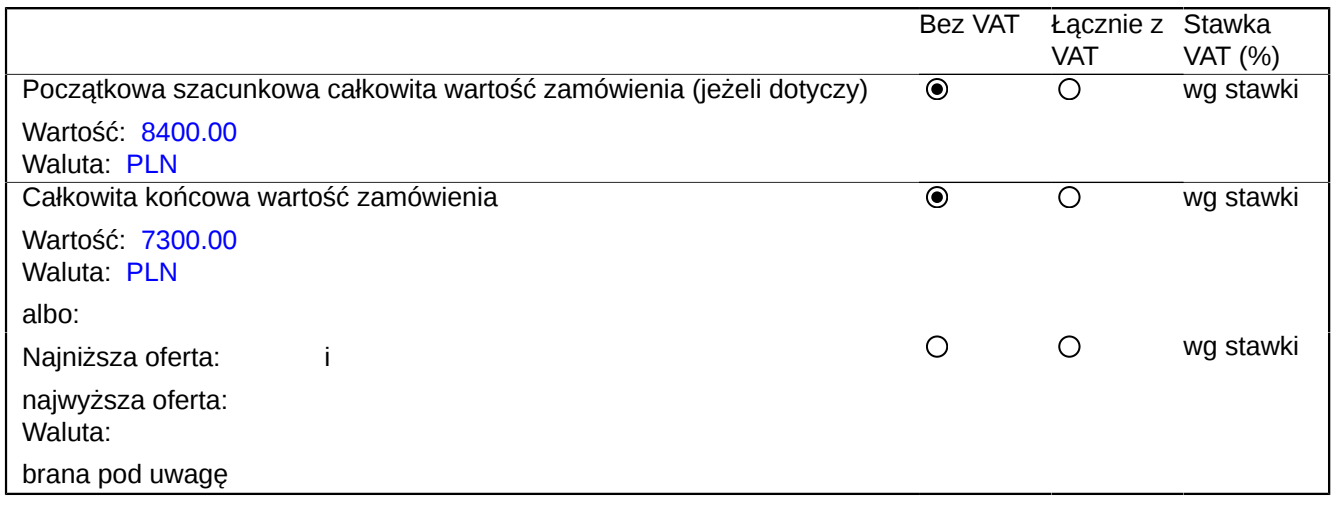

Jeżeli jest to wartość roczna lub miesięczna,: (proszę podać)<br>liczbę lat: albo liczbę miesięcy: albo liczbę miesięcy:

#### **V.5) Informacje na temat podwykonawstwa**

Przewidywane jest zlecenie podwykonawstwa w ramach zamówienia  $\circ$  tak  $\circ$  nie

(jeżeli tak, proszę podać wyłącznie dane liczbowe) Wartość lub część zamówienia, które prawdopodobnie będzie zlecone stronom trzecim:

Wartość bez VAT: <br>Waluta: Proporcia % Proporcia %

Krótki opis wartości/części zamówienia, które będzie zlecone podwykonawcom : *(jeżeli są znane)*

Zamówienie nr: część nr: 4 Nazwa: Przeprowadzenie Kursu ECDL Start lub równoważnego w Nysie

## **V.1) Data decyzji o udzieleniu zamówienia:**

18/03/2013 (dd/mm/rrrr)

#### **V.2) Informacje o ofertach:**

Liczba otrzymanych ofert: 7 Liczba ofert otrzymanych środkami elektronicznymi: \_\_\_\_\_

## **V.3) Nazwa i adres wykonawcy, na rzecz którego została wydana decyzja o udzieleniu zamówienia**

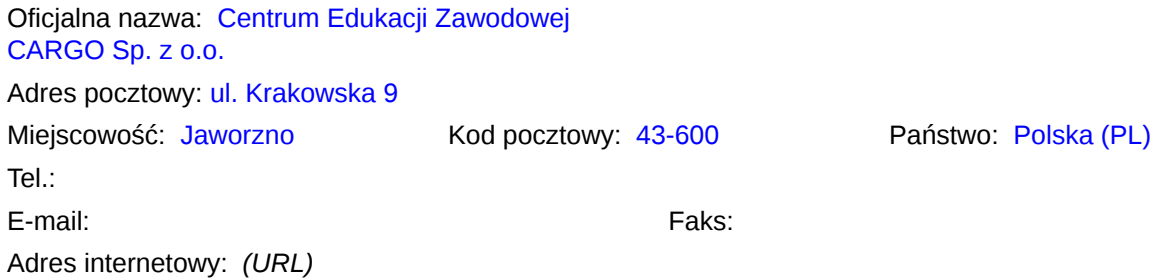

#### **V.4) Informacje na temat wartości zamówienia** *(proszę podać wyłącznie dane liczbowe)*

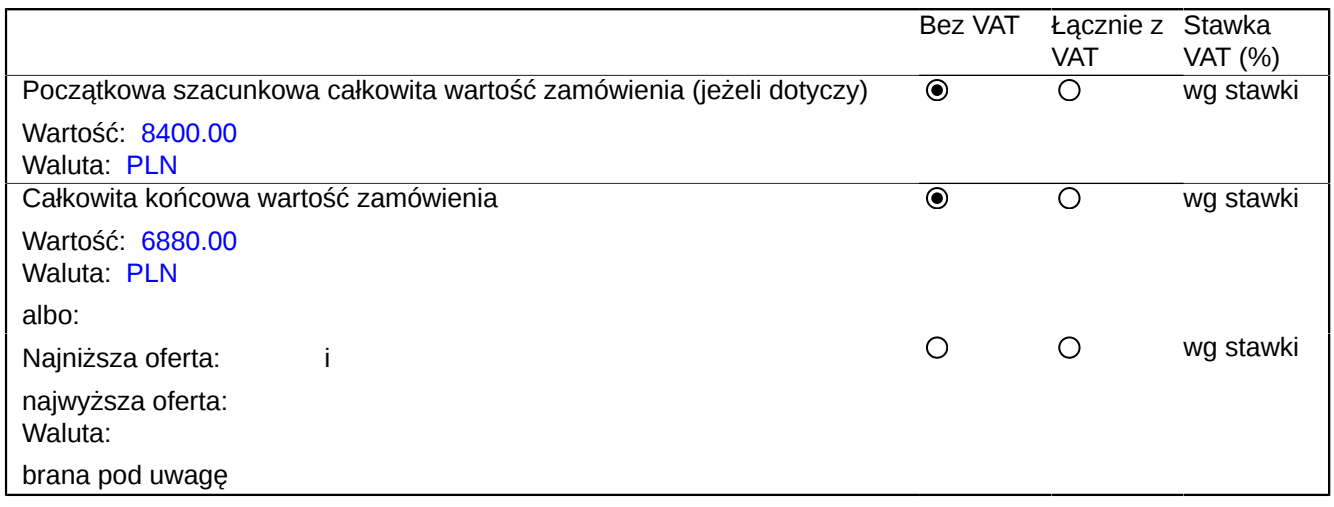

Jeżeli jest to wartość roczna lub miesięczna,: (proszę podać)<br>liczbę lat: albo liczbę miesięcy: albo liczbę miesięcy:

#### **V.5) Informacje na temat podwykonawstwa**

Przewidywane jest zlecenie podwykonawstwa w ramach zamówienia  $\circ$  tak  $\circ$  nie

(jeżeli tak, proszę podać wyłącznie dane liczbowe) Wartość lub część zamówienia, które prawdopodobnie będzie zlecone stronom trzecim:

Wartość bez VAT: <br>Waluta: Proporcia % Proporcia %

Krótki opis wartości/części zamówienia, które będzie zlecone podwykonawcom : *(jeżeli są znane)*

## **Sekcja VI: Informacje uzupełniające**

#### **VI.1) Informacje o funduszach Unii Europejskiej:**

Zamówienie dotyczy projektu/programu finansowanego ze środków Unii Europejskiej  $\bullet$  tak  $\circ$  nie

(jeżeli tak) Podać odniesienie do projektu (projektów) i/lub programu (programów):

Projekt współfinansowany ze środków Unii Europejskiej w ramach Europejskiego Funduszu Społecznego w ramach Programu Operacyjnego Kapitał Ludzki, Priorytet I Zatrudnienie i integracja społeczna, Działanie 1.3. Ogólnopolskie programy integracji i aktywizacji zawodowej, Poddziałanie 1.3.3. Ochotnicze Hufce Pracy.

**VI.2) Informacje dodatkowe:** *(jeżeli dotyczy)*

#### **VI.3) Procedury odwoławcze**

#### **VI.3.1) Organ odpowiedzialny za procedury odwoławcze**

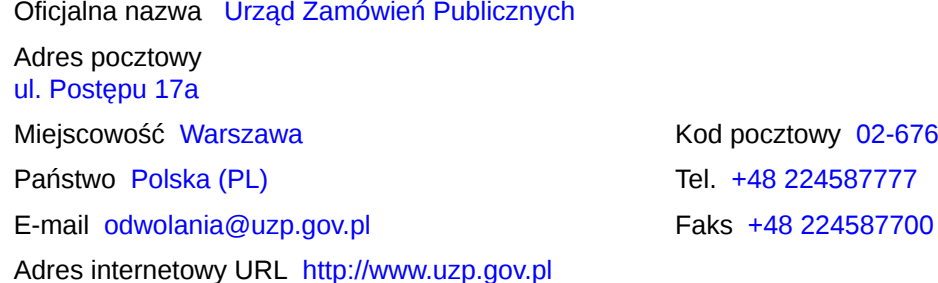

#### **Organ odpowiedzialny za procedury mediacyjne** *(jeżeli dotyczy)*

Oficjalna nazwa \_\_\_\_\_ Adres pocztowy

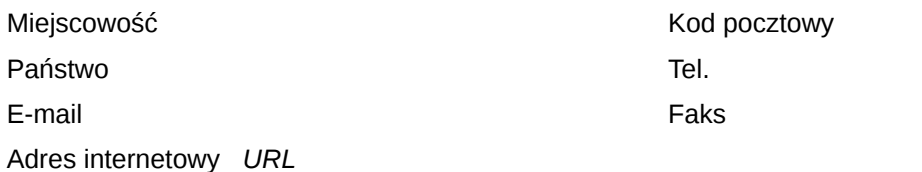

**VI.3.2) Składanie odwołań** *(proszę wypełnić pkt VI.3.2 lub, jeżeli jest to niezbędne, pkt VI.3.3)* Dokładne informacje na temat terminów składania odwołań

Art. 182 ustawy Prawo zamówień publicznych. Odwołanie wnosi się: w terminie 10 dni od dnia przesłania informacji o czynności Zamawiającego stanowiącej podstawę jego

wniesienia - jeżeli zostały przesłane w sposób określony w art. 27 ust. 2 ustawy, albo w terminie 15 dni - jeżeli zostały przesłane w inny sposób - w przypadku gdy wartość zamówienia jest równa lub przekracza kwoty określone w przepisach wydanych na podstawie art. 11 ust. 8. ustawy.

## **VI.3.3) Źródło, gdzie można uzyskać informacje na temat składania odwołań**

Oficjalna nazwa Urząd Zamówień Publicznych

Adres pocztowy ul. Postępu 17a Miejscowość Warszawa Kod pocztowy02-676 Państwo Polska (PL) Tel. +48 224587777 E-mail odwolania@uzp.gov.pl Faks +48 224587700 Adres internetowy *URL* http://www.uzp.gov.pl

**VI.4) Data wysłania niniejszego ogłoszenia:** 25/03/2013 *(dd/mm/rrrr)* - ID:2013-041582

## **Załącznik A Dodatkowe adresy i punkty kontaktowe**

## **I.0) Adres innej instytucji zamawiającej, w imieniu której dokonuje zakupu instytucja zamawiająca:**

Oficjalna nazwa: \_\_\_\_\_ Krajowy numer identyfikacyjny: *(jeżeli jest znany)* \_\_\_\_\_

Adres pocztowy: Miejscowość: \_\_\_\_\_ Kod pocztowy: \_\_\_\_\_ Państwo: \_\_\_\_\_

#### **Załącznik C1 – Zamówienia ogólne Kategorie usług, o których mowa w sekcji II Przedmiot zamówienia Dyrektywa 2004/18/WE**

#### **Kategoria nr** [1] **Przedmiot**

- 1 Usługi konserwacyjne i naprawcze
- 2 Usługi transportu lądowego [2] ,w tym usługi samochodów opancerzonych oraz usługi kurierskie, z wyjątkiem przewozu poczty
- 3 Usługi transportu lotniczego pasażerów i towarów, z wyjątkiem transportu poczty
- 4 Transport poczty drogą lądową [3] i lotniczą
- 5 Usługi telekomunikacyjne
- 6 Usługi finansowe: a) Usługi ubezpieczeniowe b)Usługi bankowe i inwestycyjne [4]
- 7 Usługi komputerowe i usługi z nimi związane
- 8 Usługi badawcze i rozwojowe [5]
- 9 Usługi w zakresie księgowości, audytu oraz prowadzenia ksiąg rachunkowych
- 10 Usługi badania rynku i opinii publicznej
- 11 Usługi konsultacyjne w zakresie zarządzania [6] i usługi z nimi związane
- 12 Usługi architektoniczne, inżynieryjne i zintegrowane usługi inżynieryjne; usługi urbanistyczne, architektury krajobrazu, związane z nimi usługi konsultacji naukowych i technicznych; usługi badań i analiz technicznych
- 13 Usługi reklamowe
- 14 Usługi sprzątania budynków i usługi zarządzania mieniem
- 15 Usługi w zakresie publikowania i drukowania wykonywane z tytułu wynagrodzenia lub umowy
- 16 Usługi w dziedzinie odprowadzania ścieków i wywozu nieczystości; usługi sanitarne i podobne

#### **Kategoria nr** [7] **Przedmiot**

- 17 Usługi hotelarskie i restauracyjne
- 18 Usługi transportu kolejowego
- 19 Usługi transportu wodnego
- 20 Dodatkowe i pomocnicze usługi transportowe
- 21 Usługi prawnicze
- 22 Usługi rekrutacji i pozyskiwania personelu [8]
- 23 Usługi detektywistyczne i ochroniarskie z wyjątkiem usług samochodów opancerzonych
- 24 Usługi edukacyjne i szkoleniowe
- 25 Usługi społeczne i zdrowotne
- 26 Usługi rekreacyjne, kulturalne oraz sportowe [9]
- 27 Inne usługi

1 Kategorie usług w rozumieniu art. 20 i załącznika IIA do dyrektywy 2004/18/WE.

2 Z wyjątkiem usług transportu kolejowego, ujętych w kategorii 18.

3 Z wyjątkiem usług transportu kolejowego, ujętych w kategorii 18.

4 Z wyjątkiem usług finansowych związanych z wystawianiem, sprzedażą, zakupem lub transferem papierów wartościowych albo innych instrumentów finansowych oraz usług banku centralnego. Również wyłączone: usługi obejmujące nabycie, najem lub dzierżawę – bez względu na sposób finansowania – gruntów, istniejących

budynków lub innych nieruchomości, albo dotyczące praw do nich. Niemniej jednak przepisom dyrektywy podlegają umowy o świadczenie usług finansowych zawarte, w dowolnej formie, równocześnie, przed lub po zawarciu umowy nabycia, najmu lub dzierżawy.

5 Z wyjątkiem usług dotyczących badań i rozwoju innych niż takie, gdzie korzyści czerpie wyłącznie instytucja zamawiająca w celu wykorzystania ich we własnej działalności, pod warunkiem że świadczona usługa została w pełni wynagrodzona przez instytucję zamawiającą.

6 Z wyjątkiem usług arbitrażowych i koncyliacyjnych.

7 Kategorie usług w rozumieniu art. 21 i załącznika IIB do dyrektywy 2004/18/WE.

8 Z wyjątkiem umów o pracę.

9 Z wyjątkiem umów dotyczących nabycia, opracowania, produkcji i koprodukcji materiałów programowych przez nadawców oraz umów dotyczących czasu emisji.

#### **Załącznik D1 – Zamówienia ogólne Uzasadnienie udzielenia zamówienia bez uprzedniej publikacji ogłoszenia o zamówieniu w Dzienniku Urzędowym Unii Europejskiej (Dz.U.. UE) Dyrektywa 2004/18/WE**

Poniżej proszę podać uzasadnienie udzielenia zamówienia bez uprzedniej publikacji ogłoszenia o zamówieniu w Dzienniku Urzędowym Unii Europejskiej. Uzasadnienie to musi być zgodne z wymogami dyrektywy 2004/18/ WE.

(W rozumieniu przepisów dyrektywy 89/665/EWG dotyczącej środków odwoławczych termin wniesienia odwołania, o którym mowa w art. 2f ust. 1 lit. a) tiret pierwsze tej dyrektywy, może zostać skrócony, jeżeli ogłoszenie o udzieleniu zamówienia zawiera uzasadnienie decyzji instytucji zamawiającej o udzieleniu zamówienia bez uprzedniej publikacji ogłoszenia o zamówieniu w Dzienniku Urzędowym Unii Europejskiej. Aby skorzystać z możliwości skrócenia terminu, proszę poniżej zaznaczyć właściwe pole (pola) oraz udostępnić dodatkowe informacje.)

#### **1) Uzasadnienie wyboru procedury negocjacyjnej bez uprzedniej publikacji ogłoszenia o zamówieniu w Dz.U.. UE zgodnie z art. 31 dyrektywy 2004/18/WE**

Brak ofert lub brak odpowiednich ofert w odpowiedzi na:

 $O$  procedura otwarta,

procedurę ograniczoną.

 $\Box$  Produkty bedące przedmiotem zamówienia są wytwarzane wyłącznie do celów prac badawczych, eksperymentalnych, naukowych lub rozwojowych, zgodnie z warunkami określonymi w dyrektywie. (wyłącznie dla dostaw)

Roboty budowlane/towary/usługi mogą być zrealizowane lub dostarczone tylko przez określonego oferenta z przyczyn:

 $\Box$  technicznych,

 $\Box$  artystycznych,

 $\Box$  związanych z ochroną wyłącznych praw.

 $\Box$  Ze względu na wystąpienie pilnej konieczności spowodowanej wydarzeniami, których instytucja zamawiająca nie mogła przewidzieć oraz zgodnie z warunkami ściśle określonymi w dyrektywie.

Dodatkowe roboty budowlane/dostawy/usługi są zamawiane zgodnie z warunkami ściśle określonymi w dyrektywie.

 $\Box$  Nowe roboty budowlane/usługi, bedace powtórzeniem robót budowlanych/usług oraz zamówione zgodnie z warunkami ściśle określonymi w dyrektywie.

Zamówienie na usługi udzielone zwycięzcy lub jednemu ze zwycięzców przeprowadzonego konkursu.

Dostawy towarów notowanych i nabywanych na giełdzie towarowej.

Nabycie dostaw na szczególnie korzystnych warunkach:

□ od dostawcy, który ostatecznie likwiduje swoją działalność,

 $\Box$  od syndyków masy upadłościowej lub likwidatorów, umowa z wierzycielami lub podobna procedura.

 $\Box$  Wszystkie oferty przedłożone w odpowiedzi na procedurę otwartą, procedurę ograniczoną lub dialog konkurencyjny były nieprawidłowe lub niemożliwe do przyjęcia. Do procedury negocjacyjnej zostali dopuszczeni wyłącznie oferenci, którzy spełnili kryteria kwalifikacji podmiotowej.

#### **2) Inne uzasadnienie udzielenia zamówienia bez uprzedniej publikacji ogłoszenia o zamówieniu w Dz.U.. UE**

Przedmiotem zamówienia są usługi wymienione w załączniku IIB do dyrektywy.

Zamówienie nie wchodzi w zakres stosowania dyrektywy.

Aby skorzystać ze wspomnianej wyżej możliwości skrócenia terminu, oprócz zaznaczenia odpowiedniego pola (odpowiednich pól) powyżej, proszę w jasny i wyczerpujący sposób wyjaśnić, dlaczego udzielenie zamówienia bez uprzedniej publikacji ogłoszenia o zamówieniu w Dzienniku Urzędowym Unii Europejskiej jest zgodne z przepisami, podając przy tym odpowiednie fakty i, w stosownych przypadkach, konkluzje prawne zgodnie z dyrektywą 2004/18/WE: (maksymalnie 500 słów)